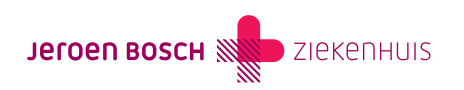

Behandeling

# Diazepam (Stesolid®) bij een epileptische aanval

Meestal gaat een epileptische aanval vanzelf over. Soms is het nodig om een medicijn te geven om de aanval te stoppen.

Als u een epileptische aanval krijgt, kan iemand in uw naaste omgeving bij u diazepam toedienen als dat nodig is.

### [\(073\) 553 23 25](#page--1-0)

Maandag t/m vrijdag 8.30 – 17.00 uur

# Hoe verloopt de behandeling?

Hier vindt u alle belangrijke informatie over uw behandeling

#### De behandeling

Hoe verloopt de behandeling?

Diazepam (Stesolid®) kunt u zelf geven aan uw naaste, in de vorm van een rectiole. Dat is een tubetje met een vloeibaar medicijn, diazepam. U brengt het in de anus (poepgaatje) van uw naaste en knijpt het tubetje leeg.

#### Afspraken met de arts

Uw arts bespreekt met u wanneer u het medicijn toegediend mag krijgen, dus hoeveel minuten na het begin van de aanval. U kunt hier opschrijven wat u daarover heeft afgesproken:

Uw arts heeft een bepaalde dosering voorgeschreven: waarschijnlijk 10 mg diazepam per rectiole. Controleer op de verpakking of u de juiste dosering heeft meegekregen.

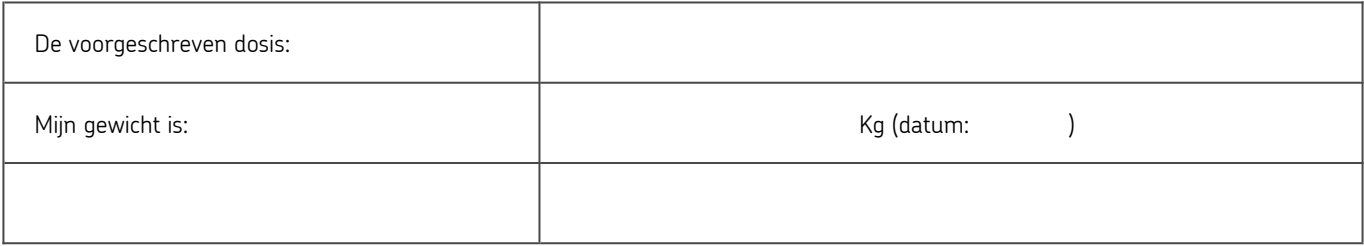

#### Hoe dient u de rectiole toe?

Bij een epileptische aanval bent u zelf niet bij bewustzijn. Iemand in uw naaste omgeving, bijvoorbeeld uw partner, dient bij u de rectiole toe. Bij de rectiole zit een handleiding. De stappen hiervoor zijn:

- 1. Leg de patiënt op de zij. Houd de ademweg vrij en zorg dat speeksel uit de mond kan weglopen.
- 2. Scherm de patiënt af van eventuele omstanders. Bewaak zoveel mogelijk zijn/haar privacy.
- 3. Ontbloot de billen.
- 4. Haal de rectiole uit de verpakking. Houd de rectiole met de punt omhoog, zodat de dunne vloeistof er niet uitloopt als u de tube opent.
- 5. Open de rectiole: draai het uiteinde 2 of 3 keer naar rechts, zonder te trekken. Houd de rectiole rechtop en knijp er voorzichtig in tot er iets van de vloeistof uit komt. Houd hem ingeknepen zodat er geen lucht terug instroomt.
- 6. Steek het tuitje van de rectiole in de anus (poepgaatje).
- 7. Pas als de rectiole goed in de anus is ingebracht, knijpt u de tube met duim en wijsvinger in 1 keer leeg.
- 8. Blijf knijpen terwijl u de lege rectiole weer uit de anus terugtrekt! Door te blijven knijpen voorkomt u dat de vloeistof weer ´teruggezogen' wordt in de rectiole.
- 9. Druk daarna de billen minimaal 20 seconden tegen elkaar zodat de vloeistof er niet uitloopt.
- 10. Het is niet erg als er een klein beetje vloeistof in de tube achterblijft; u heeft dan toch genoeg toegediend.
- 11. Onthoud het tijdstip waarop u de rectiole heeft gegeven.

#### Wat moet u doen als het medicijn niet werkt?

De vloeistof in de rectiole wordt via het darmslijmvlies opgenomen in het bloed. Bijna altijd stopt de aanval dan na een paar minuten. Spreek met uw arts af wat u moet doen als de aanval niet stopt ondanks de diazepam. U kunt het advies krijgen om na een bepaalde tijd (bijvoorbeeld 10 minuten) nog een keer een rectiole te geven en/of een ambulance te bellen.

Is een aanval anders verlopen, of duurde die langer dan u gewend bent? Neemt u dan op een ander moment contact op met uw behandelend arts. U kunt dan met uw arts bespreken hoe u het beste kunt handelen bij een mogelijke volgende aanval.

#### Vragen

Heeft u nog vragen?

Als u nog vragen heeft, stel ze dan gerust aan uw arts. U kunt bellen naar de polikliniek Neurologie, telefoon (073) 553 23 25.

# Praktische tips

MijnJBZ

Via MijnJBZ ([https://www.jeroenboschziekenhuis.nl/mijnjbz\)](http://www.jeroenboschziekenhuis.nl/mijnjbz) kunt u zelf een deel van uw persoonlijke en medische gegevens inzien die in het JBZ over u bekend zijn. Zie ook: Wat kan ik in MijnJBZ zien? [\(https://www.jeroenboschziekenhuis.nl/mijnjbz/wat-kan-ik-in-mijnjbz-zien\)](http://www.jeroenboschziekenhuis.nl/mijnjbz/wat-kan-ik-in-mijnjbz-zien)

#### Gegevens delen

Wilt u dat zorgverleners buiten het Jeroen Bosch Ziekenhuis uw medische gegevens kunnen inzien? Dan moet u het JBZ toestemming geven [\(https://www.jeroenboschziekenhuis.nl/gegevens-delen\)](http://www.jeroenboschziekenhuis.nl/gegevens-delen) om uw gegevens beschikbaar te stellen.

## Betrokken afdelingen

Neurologie ([https://www.jeroenboschziekenhuis.nl/afdelingen/neurologie](http://www.jeroenboschziekenhuis.nl/afdelingen/neurologie))

StartPoli Epilepsie ([https://www.jeroenboschziekenhuis.nl/afdelingen/startpoli-epilepsie](http://www.jeroenboschziekenhuis.nl/afdelingen/startpoli-epilepsie))

Code neu-115